# CapCal Mobile Testing

- Mobile Websites
- Mobile Apps
- Real Devices
- Real Networks

## **How CapCal Mobile Works**

The CapCal Mobile App is available on the Google Market and runs on any Android device version 1.6 or later. It sleeps in the background except for once per minute when it pings the CapCal Mobile Server it is assigned to. If there is a test to run, it runs it and returns the results to the server, then goes back to sleep. A test is nothing but a series of HTTP requests lasting a minute or two at the most. What is interesting about these tests is that the owner of the phone actually receives a payment for the amount of time the device was used for testing. Given that hundreds of CapCal Mobile tests will not equal a single 3 minute video in terms of data size, even those with limited data plans can run it without worrying about costly overage charges.

Customers can take advantage of Grid Robotics' crowd sourced mobile device network or build their own by spinning up a CapCal Mobile Server on one of our supported clouds and pointing their Android devices to it.

## **Easy Capture and Universal Import Capability**

Creating a CapCal Mobile test is simply a matter of capturing a single business transaction or activity (e.g., "purchase a widget") from the mobile device pointing to the CapCal proxy server. You can capture tests from any device on any platform that supports proxy servers (Android, iOS, BlackBerry, etc). If you have created a performance test using another tool (Silk Performer, IBM Rational Performance Tester, Microsoft Visual Studio) you can import it directly and run it on CapCal Mobile in minutes.

### **Comprehensive and Valuable Results**

A mobile device connected to a WiFi network will usually perform about as well as a PC or notebook on the same network (depending on signal strength of course). But a mobile device running on a 2G, 3G or 4G network is a completely different story, especially since the device may be in motion. Being able to drill down into the results by carrier, network type, device type, signal strength, location and so forth will not only yield a complete view of the app's performance under real world conditions but point out areas that can be tweaked to improve the overall end user experience.

### **Real World, Real Time Testing of Your Mobile Applications!**

**Grid Robotics LLC** 4851 Keller Springs Rd Suite 202 Addison TX 75001 **United States** www.gridrobotics.com

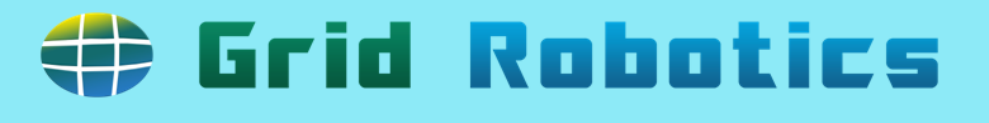

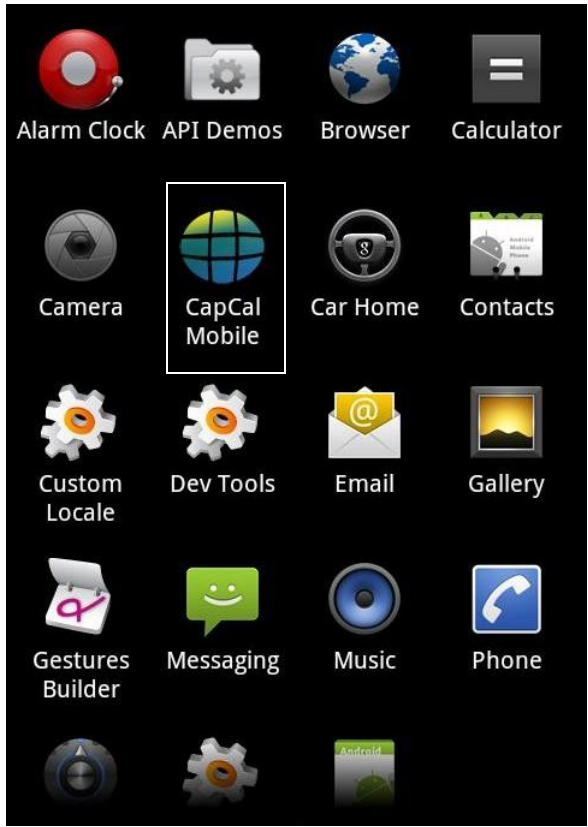

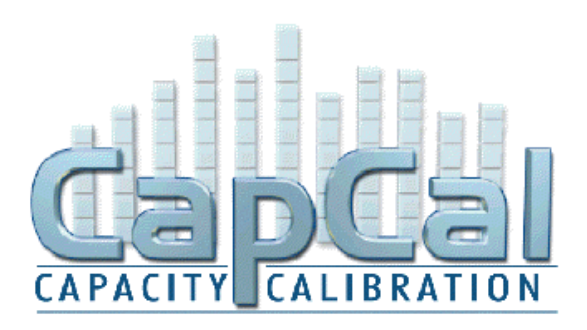